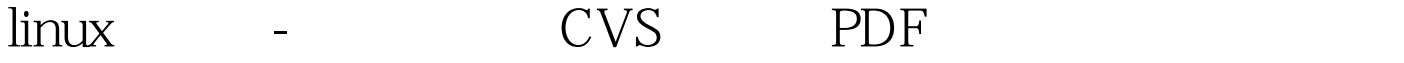

https://www.100test.com/kao\_ti2020/144/2021\_2022\_linux\_E6\_9C \_8D\_E5\_8A\_c103\_144197.htm CVS , contrary  $CVS$ 

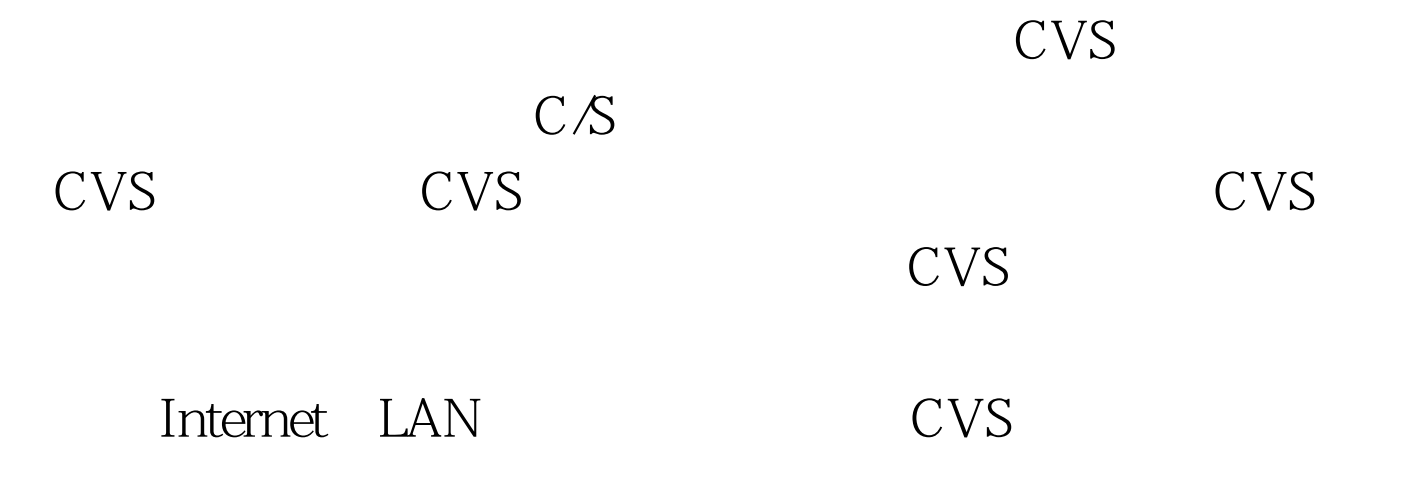

 $CVS$ 

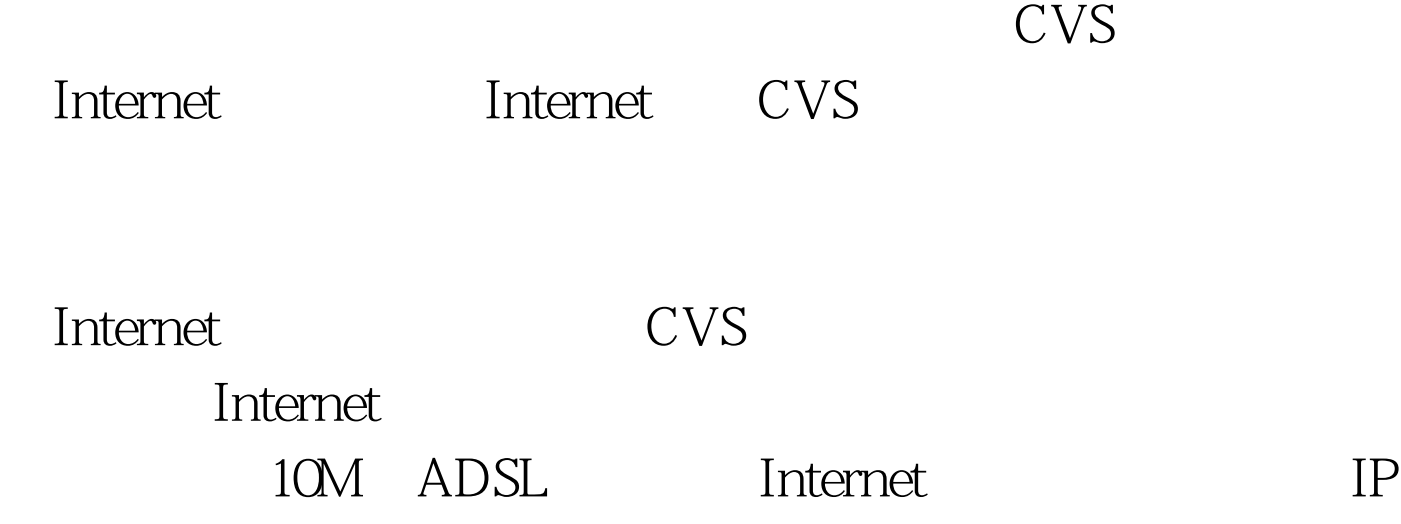

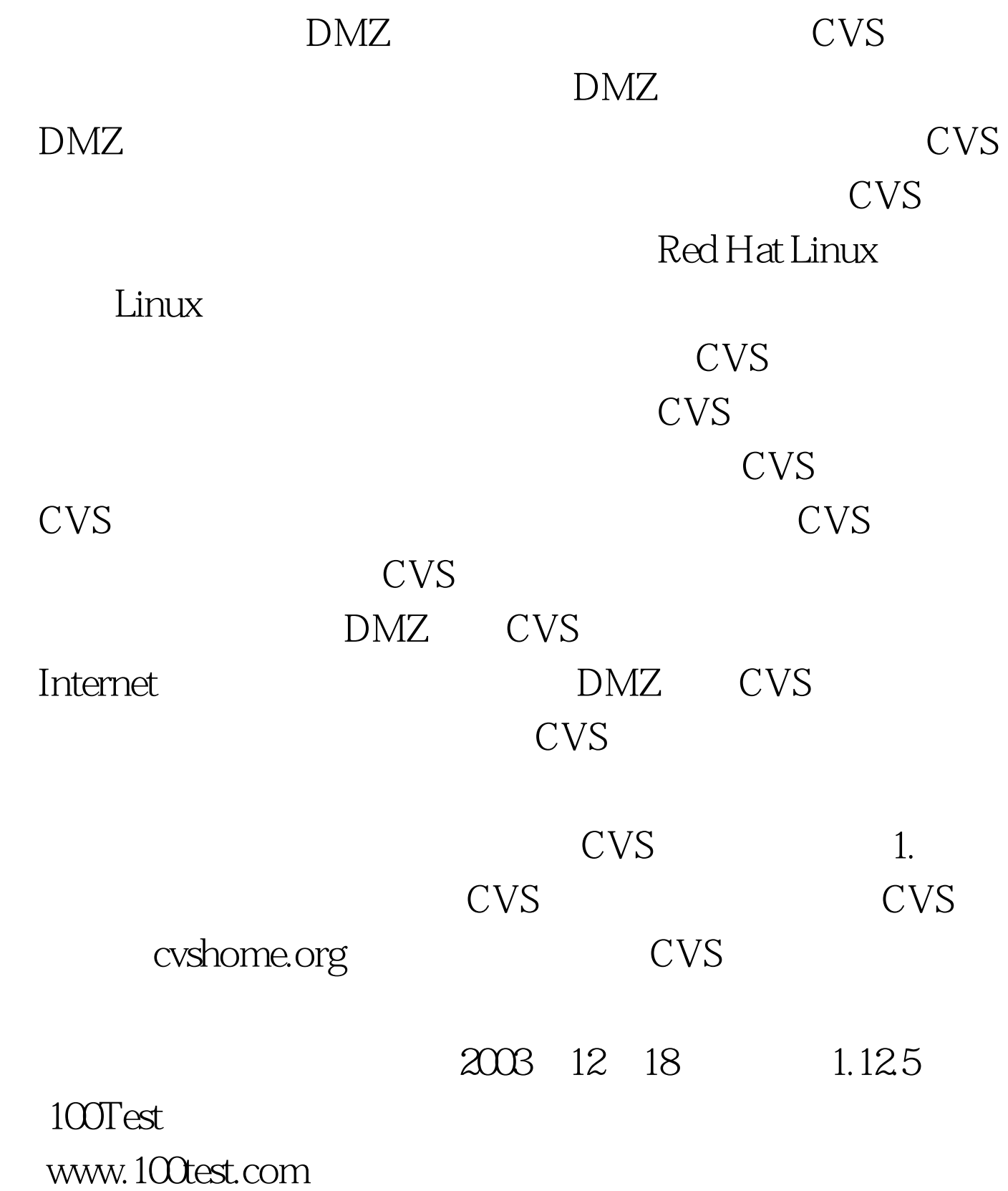